Technische Universität Berlin Institut für Softwaretechnik und Theoretische Informatik in Helke FG Softwaretechnik Mertgen Franklinstr. 28/29 Dobrev 10587 Berlin

# MPGI 3

# Klausur A

Wintersemester 2008/2009 19. Februar 2009

Prüfen Sie zunächst, ob dieses Exemplar vollständig ist (8 beidseitig bedruckte Blätter).

Tragen Sie auf diesem Titelblatt und darüber hinaus auf allen Blättern, die Sie für Ihre Niederschrift verwenden, Ihren Namen und Ihre Matrikelnummer ein. Zum Bestehen der Klausur sind mindestens **25 Punkte** notwendig. Insgesamt sind 50 Punkte möglich. Die Bearbeitungszeit beträgt 75 Minuten. In der Klausur sind außer einem beschriebenen DIN-A4-Blatt **keine Hilfsmittel** zugelassen. Verwenden Sie ausschließlich das ausgeteilte Klausur-Papier. Es dürfen nur permanent-schwarze oder -blaue Stifte zum Lösen der Aufgaben verwendet werden.

Viel Erfolg!

Name, Vorname:

Matrikelnummer:

Studienrichtung:

MPGI3-Übungen habe ich im \_\_\_\_\_\_\_\_\_\_\_\_ besucht. *(z.B. WS 2008/09)*

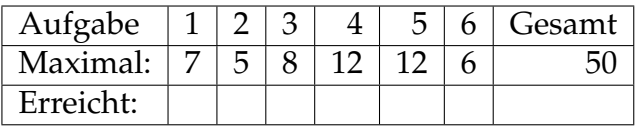

### **Aufgabenstellung (Ubersicht) ¨**

Das auf Seite 3 beschriebene System soll nach den in der Veranstaltung vermittelten Methoden entwickelt werden:

- 1. Fügen Sie im gegebenen Klassenmodell für den Gegenstandsbereich auf Seite 4 die Klassen *Modeprodukt* und *Elektronikprodukt* ein und erganzen ¨ Sie alle fehlenden Multiplizitaten. ¨ *7 Punkte*
- 2. Vervollständigen Sie das Use-Case-Modell auf Seite 5, indem Sie die Akteure des Systems bestimmen und sie den Funktionsgruppen zuordnen. Fugen Sie der Vorgabe bitte keine neuen Use-Cases hinzu. Beziehungen ¨ zwischen den Funktionsgruppen dürfen hinzugefügt werden. <sup>5 Punkte</sup>
- 3. Vervollständigen Sie das vorgegebene Systemklassenmodell auf Seite 7, indem Sie Akteure, Klassen und Assoziationen hinzufugen. Kennzeich- ¨ nen Sie die Klassen als *Boundary*, *Control* oder *Entity*. Multiplizitaten und ¨ Attribute müssen nicht angegeben werden. *8 Punkte*
- 4. Vervollständigen Sie das Operationsschema für die auf Seite 9 dargestellte Systemoperation *angebot kommentieren*. *12 Punkte*
- 5. Vervollständigen Sie das vorgegebene Kommunikationsdiagramm für die Systemoperation *angebot kommentieren* auf Seite 11 an. *12 Punkte*
- 6. Implementieren Sie auf Seite 13 die Methode *zaehleKommentare* fur die ¨ Klasse *Produkt*. Beachten Sie die dort angegebenen Vorgaben. *6 Punkte*

Achten Sie auf Konsistenz zwischen allen erzeugten Modellen.

# **Webportal zur Bewertung von Produktangeboten**

Das Webportal *OfferComments.de* beauftragt Sie mit der Entwicklung eines Softwaresystems zur Verwaltung und Bewertung von Produktangeboten verschiedener Firmen.

Zentrale Rolle in diesem Softwaresystem spielen die *Produktmanager*, die in einem *B ¨uro* in Berlin-Mitte arbeiten. Vertreter der *Firmen* kommunizieren direkt mit den Produktmanagern, wenn ihre *Produktangebote* im Webportal veröffentlicht, aktualisiert oder gelöscht werden sollen. Die Kommunikation geschieht hauptsächlich per E-Mail und Fax, manchmal kommen aber die Firmenvertreter auch persönlich ins Büro des Webportals. Zwecks Aufwandsreduzierung, dürfen pro Firma höchstens **30** Produktangebote veröffentlicht werden. Zu einem bestimmten *Produkt* hat eine Firma hochstens ein Produk- ¨ tangebot. Wenn eine Firma ein ganz neues Produkt auf den Markt bringen möchte, muss einer der Produktmanager zuerst dieses Produkt ins System eintragen. Unter Anderem hat ein Produkt eine eindeutige Identifikationsnummer (*id*), einen kurzen Namen und eine Produktbeschreibung. Betrifft das zu registrierende Produktangebot ein Produkt, das bereits im System bekannt ist, so entfällt dieser Schritt. Da das Webportal OfferComments.de an jüngere Leute gerichtet ist, werden ausschließlich Produktangebote der Marktbereiche *Elektronik* und *Mode* angenommen und veröffentlicht.

Für das Webportal arbeiten zusätzlich mehrere studentische Hilfskräfte als *Reviewer* von zu Hause. Sie loggen sich unregelmäßig auf eine speziell eingerichtete Webseite (hier *ReviewerPortal* genannt) ein. Ihre Arbeit besteht darin, Produktangebote zu kommentieren. Hierzu müssen sie zuerst das zu kommentierende Produktangebot aus einer nach Produkten gruppierten Liste auswählen. Zu jedem Produktangebot können mehrere *Kommentare* abgegeben werden. Ein Kommentar besteht aus einem längeren Text, der die Vor- und Nachteile von diesem Angebot beschreibt. Im System muss immer nachvollziehbar sein, welche Kommentare ein Reviewer geschrieben hat.

Die *Benutzer* des Systems sind Personen mit Zugang zum Internet, die die *Webseite* von *OfferComments.de* in ihrem Webbrowser offnen. Ein Benutzer kann die ¨ Produktangebote der verschiedenen Firmen recherchieren und die abgegebenen Kommentare lesen. Hierzu muss er zuerst das gewünschte Produkt aus einer Liste auswählen. Anschließend bekommt er eine Liste mit allen Produktangeboten zu diesem Produkt, die nach Preis geordnet sind. Erst dann kann er die Kommentare zu den einzelnen Angeboten sehen. Für ihre Recherche müssen sich die Benutzer nicht gesondert registrieren oder einloggen.

# **1. Klassenmodell für den Gegenstandsbereich** 7 *Punkte*

- Fügen Sie im unten gegebenen Klassenmodell für den Gegenstandsbereich die Klassen *Modeprodukt* und *Elektronikprodukt* ein.
- Ergänzen Sie alle fehlenden Multiplizitäten.

Die auf dem Diagramm gezeichneten Dreiecke (▶) kennzeichnen die Leserichtung der Assoziationen.

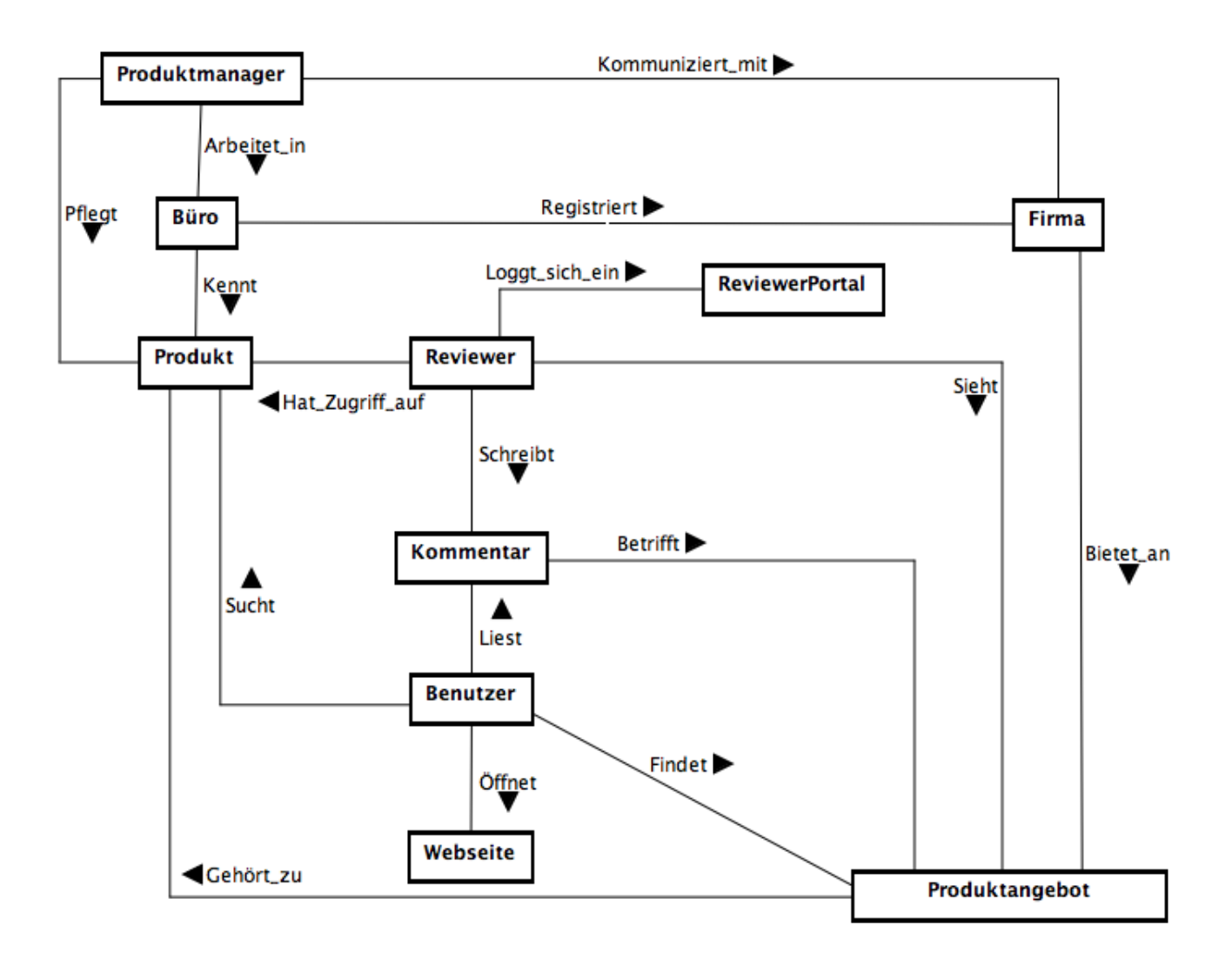

# **2. Use-Case-Modell** *5 Punkte*

Vervollständigen Sie das vorgegebene Use-Case-Model:

- Bestimmen Sie die Akteure des Systems und ordnen Sie diese den Funktionsgruppen zu.
- Fügen Sie der Vorgabe keine neuen Funktionsgruppen hinzu.
- Sie dürfen Beziehungen zwischen den Funktionsgruppen hinzufügen.

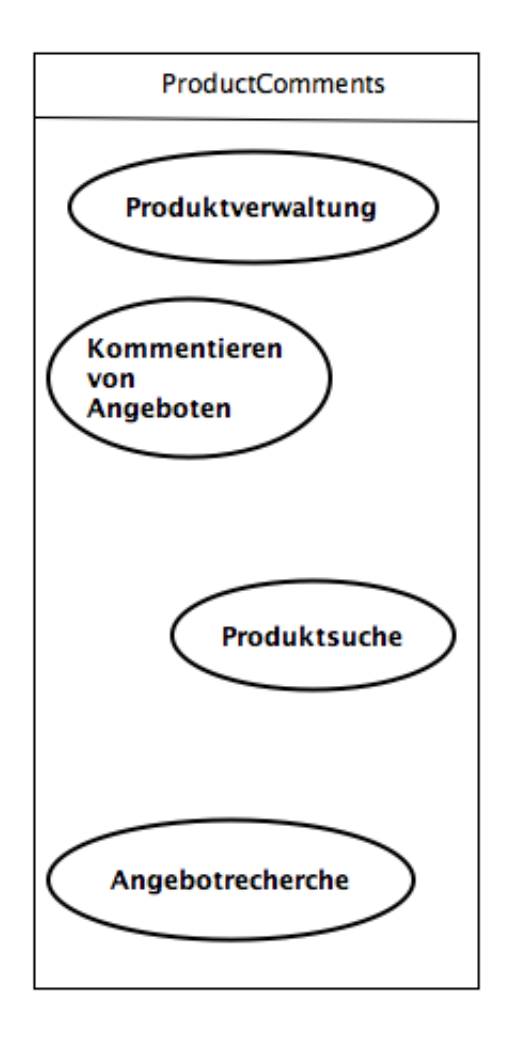

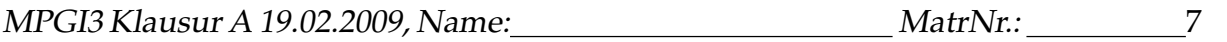

# **3. Systemklassenmodell** *8 Punkte*

Vervollständigen Sie das vorgegebene Systemklassenmodell, indem Sie Akteure, Klassen und Assoziationen hinzufügen. Kennzeichnen Sie die Klassen als *Boundary*, *Control* oder *Entity*.

Multiplizitäten und Attribute müssen nicht eingetragen werden!

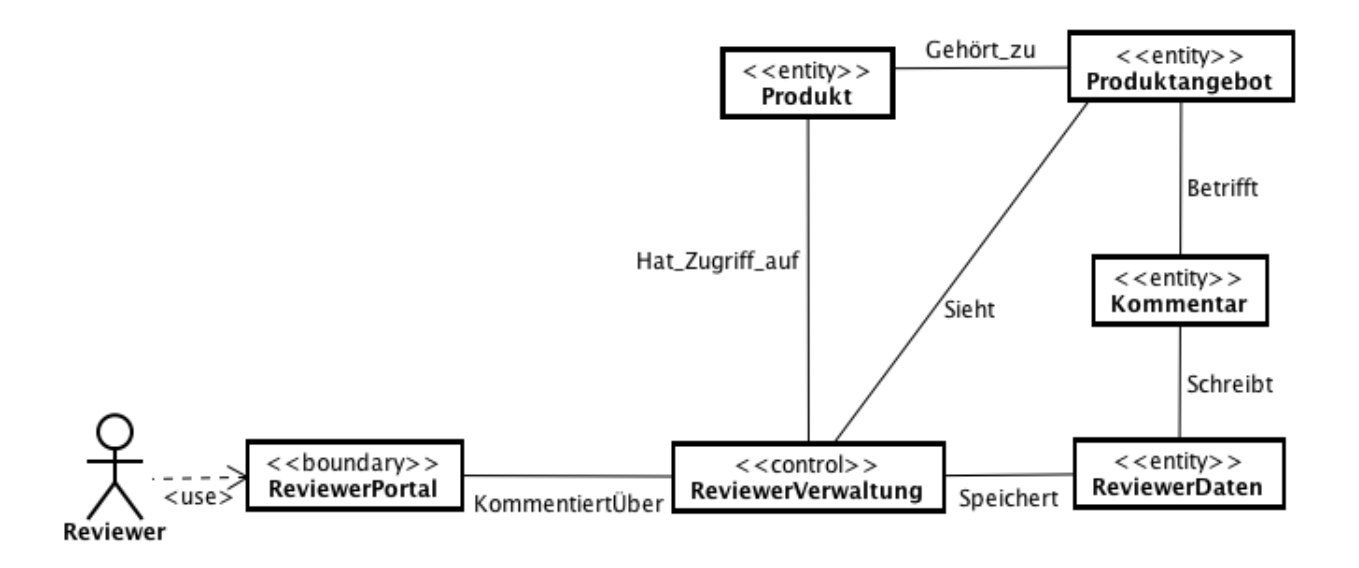

# **Sequenzdiagramm** *angebot kommentieren*

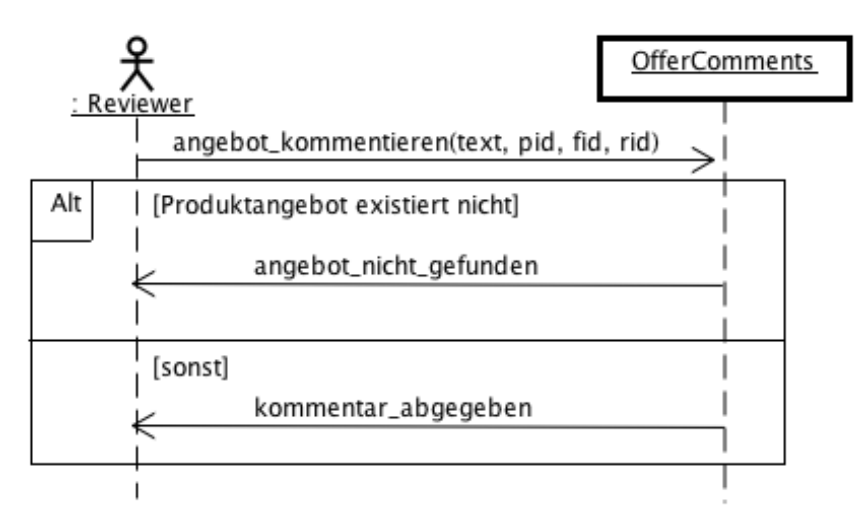

Die Eingabeparameter der Systemoperation *angebot kommentieren* haben folgende Bedeutungen:

- *text* || der Text des zu erstellenden Kommentars
- *pid* die eindeutige Identifikationsnummer des Produktes
- *fid*  $\parallel$  die eindeutige Identifikationsnummer der Firma
- *rid* || die eindeutige Identifikationsnummer des Reviewers

Die Bedingung *Produktangebot existiert nicht* druckt aus, dass im System kein ¨ Angebot gefunden wurde, das zum Produkt mit der Identifikationsnummer *pid* gehört und von einer Firma mit der Identifikationsnummer *fid* angeboten wird.

Es wird in dieser Systemoperation davon ausgegangen, dass ein Reviewer mit der Identifikationsnummer *rid* im System bekannt ist.

#### **4. Operationsschema** *angebot kommentieren 12 Punkte*

Vervollständigen Sie auf Basis Ihres Systemklassenmodells das vorgegebene Operationsschema für die Systemoperation angebot kommentieren auf der nächsten Seite. Es sollen nur die im Sequenzdiagramm dargestellten Fälle abgedeckt werden.

Nehmen Sie die folgenden Attribut- und Typdeklarationen an:

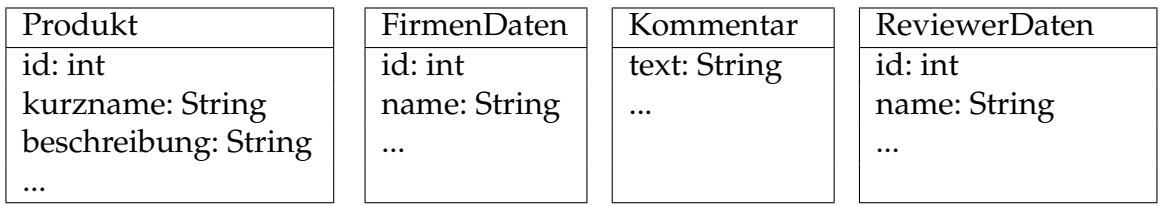

 $\overline{\phantom{a}}$ 

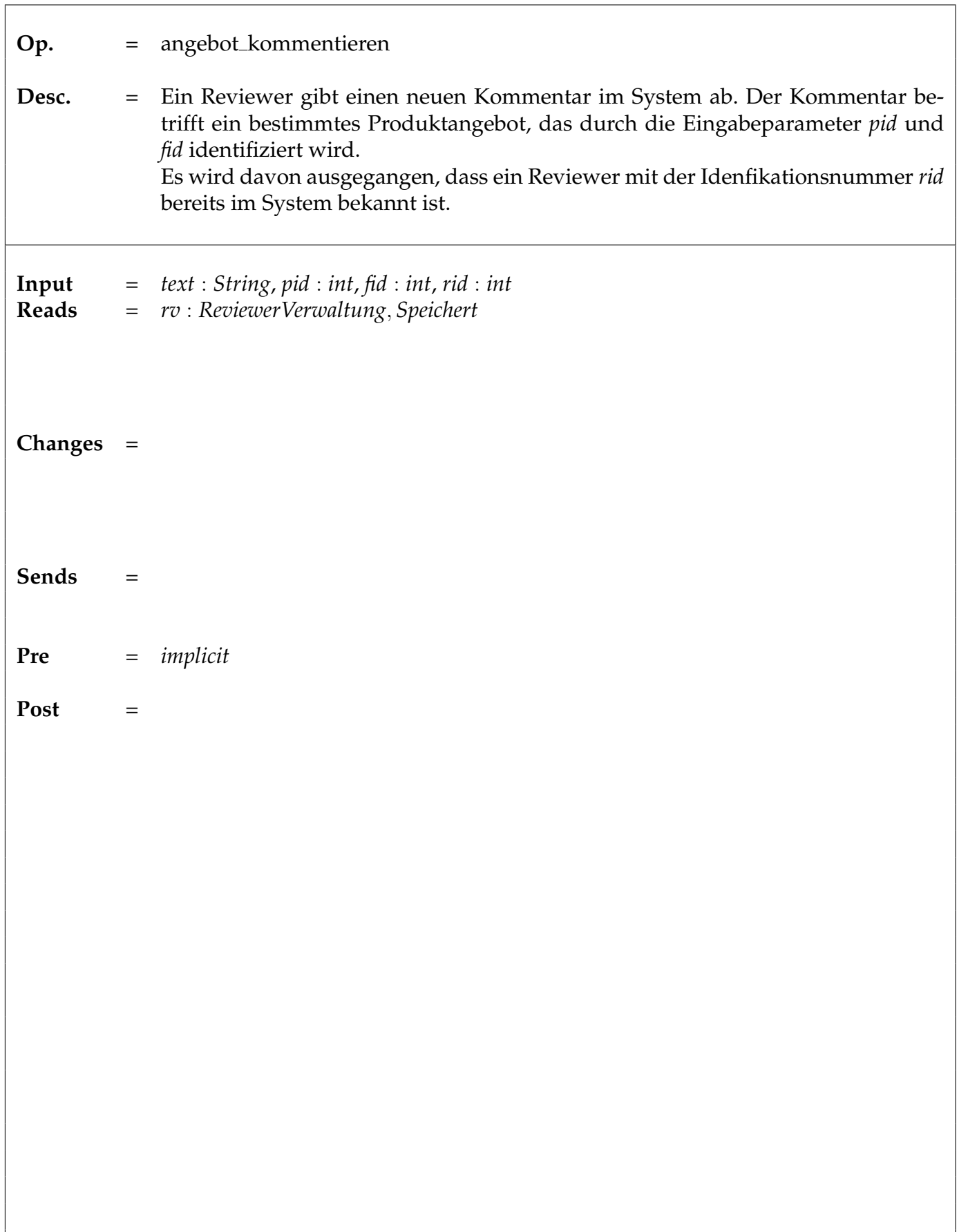

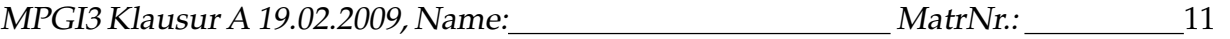

### **5. Kommunikationsdiagramm** *angebot kommentieren 12 Punkte*

Vervollständigen Sie auf Basis Ihres Systemklassenmodells und Ihres Operationsschemas das Kommunikationsdiagramm auf der nächsten Seite für die Systemoperation *angebot kommentieren*.

Beachten Sie dabei folgende Anweisungen:

- Für diese Systemoperation gilt die Vorbedingung, dass ein Reviewer mit der Identifikationsnummer *rid* im System bekannt ist.
- Kommentare zu einem Produktangebot sollen direkt aus dem entsprechenden Objekt der Klasse *Produktangebot* erreichbar sein.
- Kommentare eines Reviewers sollten direkt aus dem entsprechenden Objekt der Klasse *ReviewerDaten* erreichbar sein.

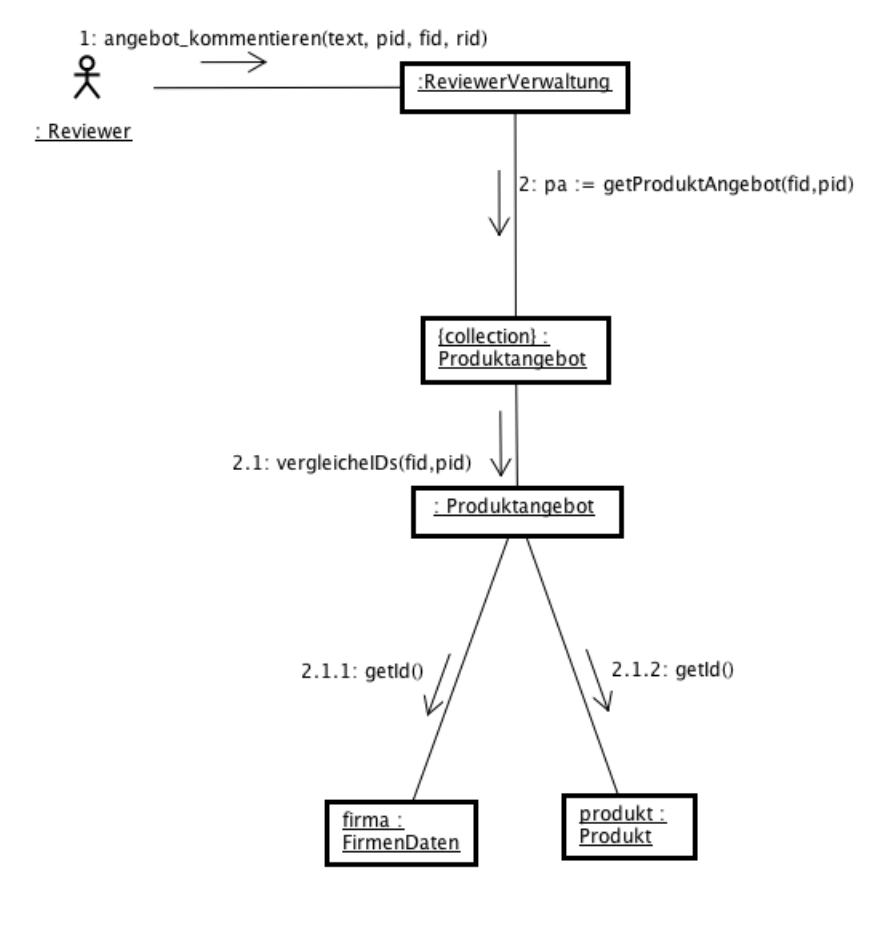

# **Auszug aus der Java-API**

Methoden der Klasse **java.util.Collection**<**E**>

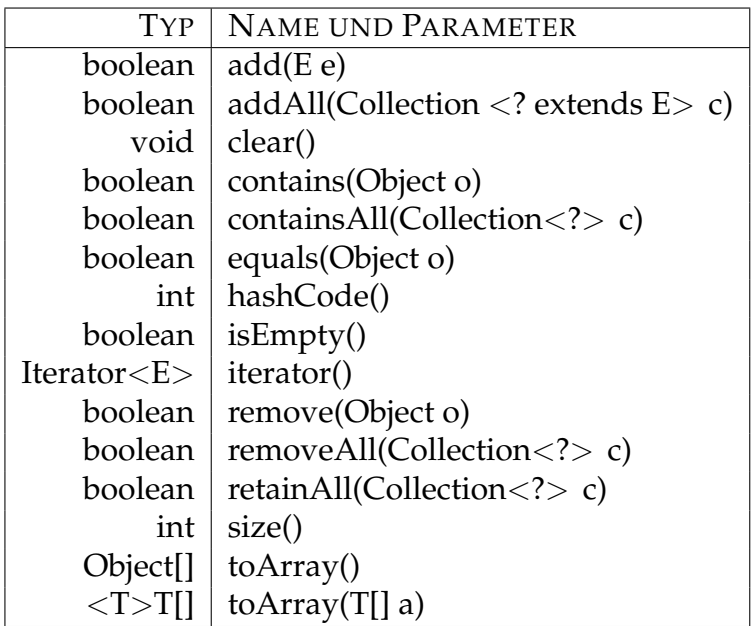

# **6. Implementierung der Methode** *zaehleKommentare 6 Punkte*

Implementieren Sie die Methode zaehleKommentare für die Klasse Produkt, die angibt, wie viele Kommentare zu Produktangeboten für dieses Produkt im System gespeichert sind. Ergänzen Sie alle für diese Implementierung notwendigen Methoden in den vorgegebenen Ausschnitten der Klassen *Produkt* und *Produktangebot* auf der nachsten Seite. ¨

Gehen Sie davon aus, dass die Objekte korrekt initialisiert werden. Sie müssen **keine** Konstruktoren implementieren. Sie müssen keine import-Anweisungen angeben.

public class Produktangebot { private FirmenDaten firma; private Produkt produkt; private java.util.List<Kommentar> kommentare;

```
}
public class Produkt {
        private int id;
        private String kurzname;
        private String beschreibung;
        private java.util.List<Produktangebot> angebote;
        public int zaehleKommentare () {
```